# **TOASTMASTERS PATHWAYS** learning experience

## *DISTRICT 14 News You Can Use January 2020*

## District 14

*District Director* Brenda Benjamin, DTM

*Program Quality Director* Anwesha Banerjee, DTM

*Club Growth Director* Pathik Patel, DTM

*Pathways Newsletter Editor* Linda Rogers, ACS, ALS

## Pathways Helpline & Support

Dial in to ask any questions you have concerning Pathways. Visual support is provided to walk you through your specific queries.

- 1<sup>st</sup> Tuesday each month:  $7 - 8$  pm
- 2<sup>nd</sup> Sunday each month:  $3 - 4$  pm

#### **DIAL-IN INFORMATION AND ONLINE LINK:**

**1 (646) 749-3122 Access code: 987494861**

**Join Online: https://global.gotomeeting. com/join/987494861**

## *Embrace Pathways*

**\_\_\_\_\_\_\_\_\_\_\_\_\_\_\_**

**Success is what comes after you stop making excuses.**

*- Luis Galarza*

## *Pathways Testimonial*

*Over the last year, I used Pathways to complete my Dynamic Leadership path. I truly enjoyed the interactive nature of training materials in Pathways, especially the videos showcasing different expressions and ways of delivering speeches! The unique nature of Pathways allowed me to select the path that interested me the most. After completing the Dynamic Leadership path, I enrolled in the Persuasive Influence path to further hone my persuasion skills. This personalized training through Pathways has also helped me lead teams and deliver superior presentations at my workplace. I recommend that everyone try Pathways as soon as possible and experience the world of Toastmasters like never before!*

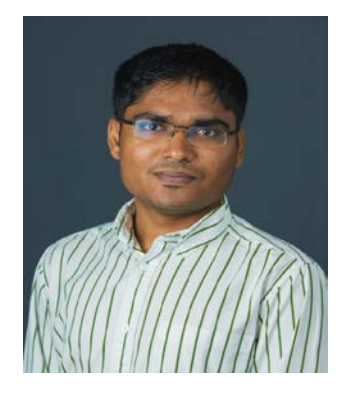

Ravi Gondaliya, DL5 (ACB, ALB) Westside Toastmasters (Pooler, GA)

## *Pathways Resources on TI Website*

There are many Pathways resources on the Toastmasters International website. To access some of them one must be logged in, especially for the Base Camp resources. Those that can be viewed without signing into your account are listed below. (Those that can only be accessed through your account will be discussed in the February newsletter.)

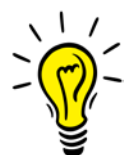

The *[Learn More](https://www.toastmasters.org/pathways-overview)* option under the *Pathways* tab on the home page gives valuable information about Pathways – welcome messages, a link to the paths and projects, videos on Pathways and logging into Base Camp, and a sampling of the Ice Breaker project.

The *[FAQ](https://www.toastmasters.org/education/pathways/frequently-asked-questions)* option under the *Pathways* tab on the home page covers thirty-six frequently asked questions. The first twenty-six questions are general in nature and the last ten questions specifically address questions about accessing all projects in all levels. Although all of these FAQs are helpful, be sure to look at these specific ones:

- #20 Are my achievements in the traditional education program still relevant in Pathways? Is the work I've done toward an education award in the traditional program transferable to Pathways?
- #23 Does the Distinguished Toastmaster award (DTM) still exist in Pathways? If so, are the requirements different for earning the DTM in Pathways?
- #24 How has the Distinguished Club Program (DCP) changed in Pathways?

*[Evaluation Resources](https://www.toastmasters.org/resources/resource-library?c=%7B01B94FC3-FC65-4308-8CB2-6193718ED156%7D)* for all the Pathways projects can be accessed by selecting the *Resource Library* option under the *Resources* tab on the home page, choosing *Evaluation Resources* under the *Select Category* dropdown list, then clicking the magnifying glass.

*[General Pathways](https://www.toastmasters.org/resources/resource-library?c=%7b3430114E-8109-4123-A2F4-431AC893B0FC%7d&page=1)* resources can be accessed by selecting the *Resource Library* option under the *Resources* tab on the home page, choosing *Pathways* under the *Select Category* dropdown list, then clicking the magnifying glass. These resources include a variety of forms and fliers -- Pathways DTM Award Application, Ice Breaker Project Completion Request, Navigating Pathways Flier, Paths and Core Competences, Pathways Level Completion Verification, Pathways Mentor Program Completion Form, Pathways Path Order Form, Pathways Web Banner, and Your Path to Leadership flier.

# *Your Questions Answered*

The following questions are asked quite frequently. Although these have been answered in previous issues of this monthly Pathways Newsletter, they are worth reviewing again. How many of these can you answer correctly?

#### **Q: What Base Camp activities (tools) must be completed before my project will be marked** *Complete***?**

**A: "***Assess Your Skills-Before" and* "*Assess Your Skills-After". Every project has these two activities. Both must be completed before your project will be marked as complete.*

#### **Q: Who receives emails requesting level completion and external training approvals?**

**A:** *The member who is listed as your club's email contact on the "Club Contact and Meeting Information" page in Club Central. If this contact is not one of your Base Camp Managers (BCMs), make sure he/she knows to forward these requests to a BCM or change your club contact. The system also sends a notice to the BCMs' Pending Requests report, which should be checked frequently.*

#### *Q: Why did I not receive official award recognition when I completed a level in my path?*

*A: When your Base Camp Manager approves your level completion request in Base Camp, that system does not automatically submit your award application to Toastmasters International. To receive official award recognition, you will need to deliberately ask your club's VPE to submit your award application in Club Central. This is particularly important for someone who is a member in more than one club, as the member is the one who decides which club will receive Distinguished Club Program (DCP) credit for the award. To be clear, members do not officially receive award credit until the award has been submitted in Club Central.*

#### *Q: When should the club's VPE submit award applications in Club Central?*

*A: Only when the member asks that this be done. A request for Level Completion approval in Base Camp is not the same as permission to submit the award application in Club Central.*

#### **Q: Why do I need to disable my pop-up blockers when working in Base Camp?**

*A: It is common for learning management systems and other websites to open new windows in order to present additional content. Often, these new windows are recognized as pop-ups by your web browser. Because projects, tutorials, and resources on Base Camp all open in pop-ups your pop-up blockers must be turned off so your browser does not prevent you from seeing this additional content.*

*For instructions on how to disable your pop-up blockers, go to the Toastmasters International website, choose the Pathways tab, then FAQ. Instructions can be found under the second question - "Why do I need to disable my pop-blockers on Base Camp and how do I do so?" (Depending on your browser, you might be able to disable popups for a specific website. If this is the case, then disable them for toastmasters.csod.com.)*

#### **Q: Is storing documents in the E-portfolio area in Base Camp a requirement for working in Pathways?**

*A: No. Storing documents in Base Camp is an option, not a requirement. It can be an ideal place, though, to keep track of documents related to your speeches especially your evaluations. No more keeping up with those pesky papers during your unexpected move across country! Simply follow the instructions found in the Base Camp tutorial called* Saving Documents in Your E-portfolio*, found by clicking on the* Navigating Base Camp *tile then the* Complete My Assignments *tile.*

## Division Pathways Masters

With two exceptions, each Division now has a designated Pathways Master to assist each club and its members with Pathways. Take advantage of this resource and contact your Division Pathways Master for on-site/on-call support. Click [here](https://www.youtube.com/watch?v=os5j7QJeogA) to meet your Division Pathways Masters.

> *Division A* [Kathleen Bingaman,](https://www.youtube.com/watch?v=os5j7QJeogA)  kathleen.bingaman@gmail.com

*Division B* TBD

*Division C* Debbie Thompson djt413@bellsouth.net

*Division D* Robin Mahon robt5ms@aol.com

*Division E* Lisa Coleman lcoleman39@gmail.com

Linda Rogers lrogers@uga.edu

*Division F* TBD

*Division G* Linda Means lsmeans3@aol.com

*Division H* Wayne Caffarel wayne2lou@yahoo.com

Michael Duncan mikeduncan241@gmail.com

## *What Do You Believe?*

**If you believe it will work out, you'll see opportunities.**

> **If you believe it won't, you will see obstacles.**

> > *- Wayne Dyer*

## Website Addresses

Toastmasters International [www.toastmasters.org](http://www.toastmasters.org/)

District 14: [www.d14toastmasters.org](http://www.d14toastmasters.org/)